## **UNIVERSIDADE DE SÃO PAULO INSTITUTO DE GEOCIÊNCIAS Estratigrafia – GSA0307**

**Exercício aula 5**

**Objetivo – consolidar os conceitos da estratigrafia de sequências: Espaço de Acomodação, Aporte Sedimentar e Padrões de Empilhamento – vários modelos no Matlab**

Como no exercício dos botões: **Aporte fixo em 12 Espaço varia como no exercício: [7.5,8.2,9.9,12.9,14.6,15.7,10.2,11.3,15.8,17.5,18.2] Os tratos e superfícies da Exxon aparecem.**

M=linspace(100,0,55) N=zeros(size(M))  $M=[M,N,N]$ SedFix=10 Sed=[linspace(12,12,11)] % vetor inicio 1, fim 1 dez elementos %Sed=[10,10,10,10,10,10,10,10,10,10,10] % valores em porcentagem do SedFix Sed=SedFix.\*Sed %NB=linspace(15,50,35) NB=[7.5,8.2,9.9,12.9,14.6,15.7,10.2,11.3,15.8,17.5,18.2]

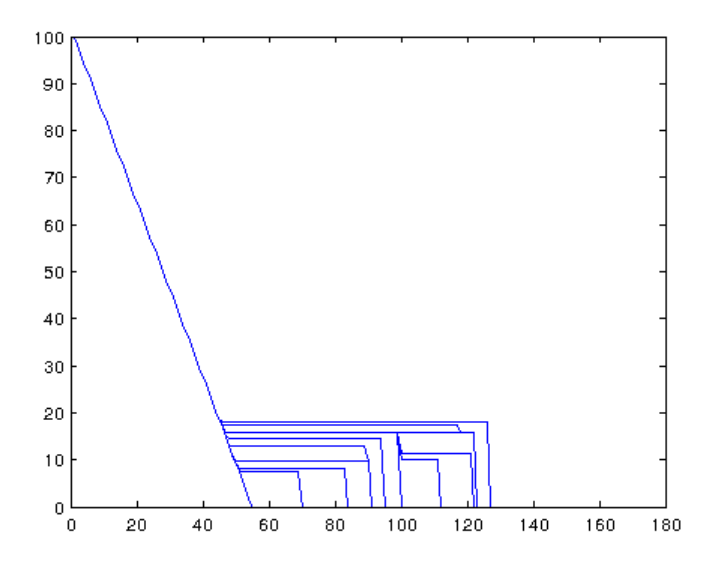

Variação do aporte 1- confirma o modelo da Exxon: **Retrorgada abaixo de 5 e prograda com 10 Espaço sempre 2 Aporte : [5,10,15,20,25,30,29,5,10,15,20]**

M=linspace(100,0,50) N=zeros(size(M))  $M=[M,N,N]$ SedFix=10 Sed=[5,10,15,20,25,30,29,5,10,15,20] % %Sed=[10,10,10,10,10,10,10,10,10,10,10] % valores em porcentagem do SedFix Sed=SedFix.\*Sed NB=linspace(2,22,11)

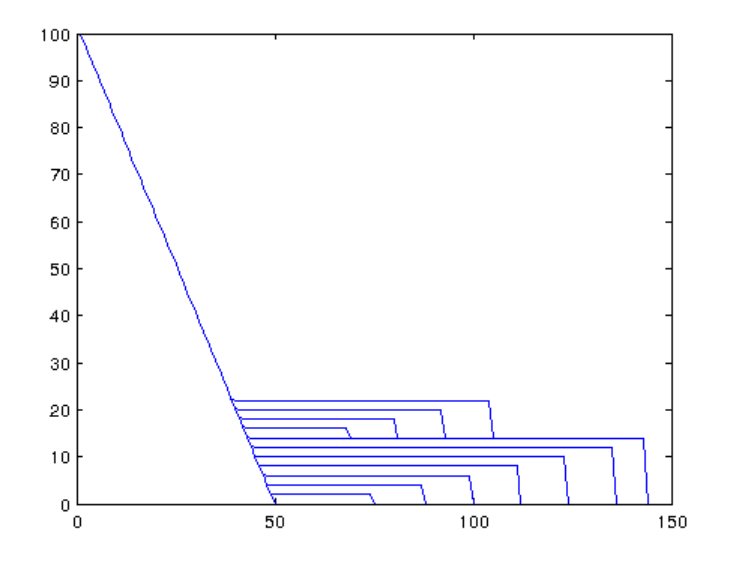

## Variação do aporte 2 – desmente o modelo: **Prograda com cinco mas retrograda com 20! Espaço sempre 2 Aporte : [5,10,15,20,25,30,2,5,90,20,15]**

M=linspace(100,0,60) N=zeros(size(M))  $M=[M,N,N]$ SedFix=10 Sed=[5,10,15,20,25,30,2,5,90,20,15] % %Sed=[10,10,10,10,10,10,10,10,10,10,10] % valores em porcentagem do SedFix Sed=SedFix.\*Sed NB=linspace(2,22,11) %NB=[10,,8,12,16,20,24,28,32,36,40]

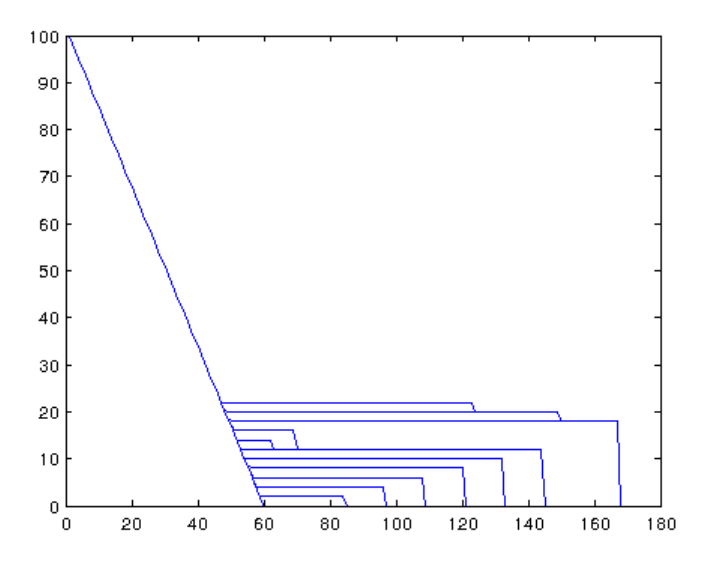

A causa disso é o Auto-recuo (Muto):

Aporte e taxa de geração de espaço constantes por tempo prolongado, até que o tamanho da plataforma é suficiente para acomodar todo o sedimento e o sistema retrograda.

M=linspace(100,0,50) N=zeros(size(M))  $M=[M,N,N]$ SedFix=10 Sed=[linspace(6,6,35)] % Aporte constante %Sed=[10,10,10,10,10,10,10,10,10,10] Sed=SedFix.\*Sed NB=linspace(15,50,35) % taxa de geração de espaço constante %NB=[7.5,8.2,9.9,12.9,14.6,15.7,10.2,11.3,15.8,17.5,18.2]

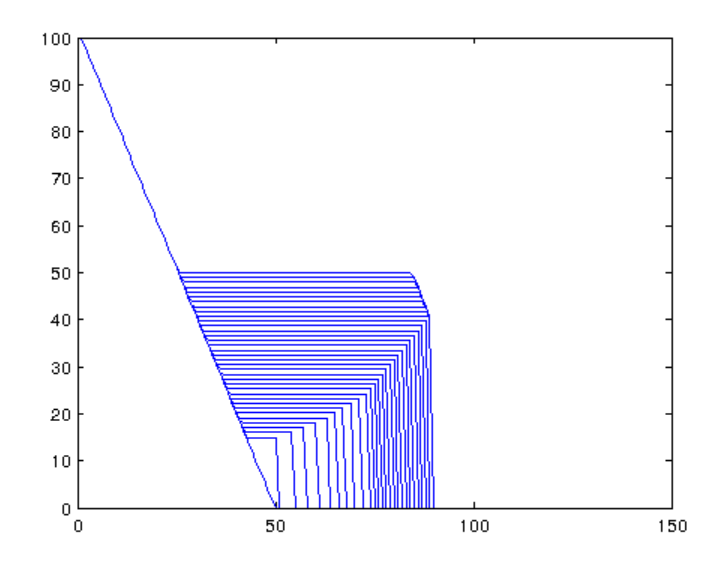

Lembrando que a geometria é mantida na progradação, mesmo com resolução variável no modelo (diferente número de passos):

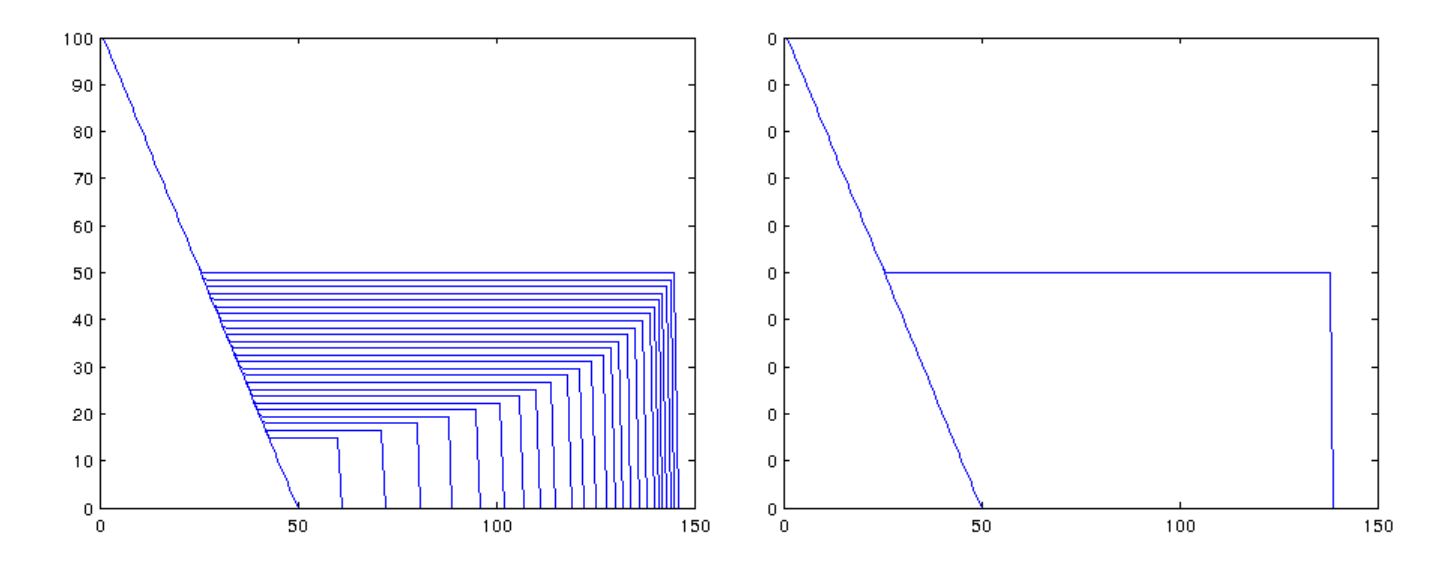

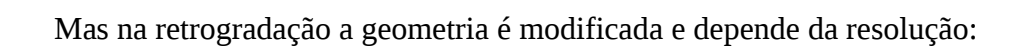

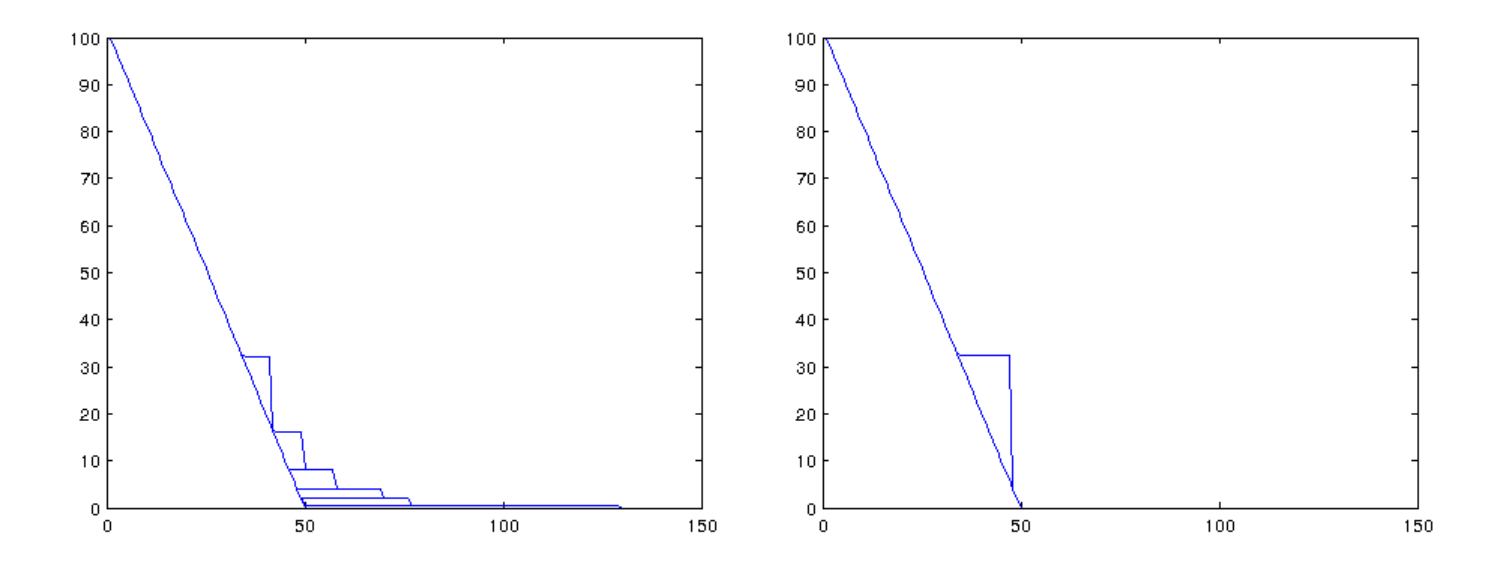